To view transferred data according to target IP addresses, enter the Internet bandwidth monitor in the section *Presentation and Evaluation* -> *Presentation* -> *Internet bandwidth monitor*, select the customer, for whom you want to display the overview, using the upper filter. In the left part, you'll see the whole network topology including all specific devices. If you want to view the overview of transferred data according to IP addresses for a specific PC, then click on this PC in the topology on the left side, which will automatically open a new window, in which there's a tab Details of PC transfer, in which you can click on the link to view *Overview of IP addresses*, as you can see on the next image.

|                                                                                                    | Admin zóna                             | Prehliadanie a<br>Vyhodnotenie Gustome                                                                                                    |                                                                                                    | Communicator                                                                                                    |                                                                                                    |                                                                                                    |                                                                                                    | Operátor: M | ieno operàtora | C    |
|----------------------------------------------------------------------------------------------------|----------------------------------------|----------------------------------------------------------------------------------------------------|----------------------------------------------------------------------------------------------------|----------------------------------------------------------------------------------------------------|----------------------------------------------------------------------------------------------------|----------------------------------------------------------------------------------------------------|----------------------------------------------------------------------------------------------------|-------------|----------------|------|
| alf vielto - Rozballf vielto                                                                                                    | Spoločnosť                             | Názov siete Počítač & Un                                                                                                    | iestnenie                                                                                           | Poudivater                                                                                                    | Ope                                                                                                    | rátor                                                                                                    | 🔍 Hl'adaj                                                                                                    |             |                |      |
| Ipozomenia                                                                                                    |                                        | NAWPC04                                                                                                    |                                                                                                    |                                                                                                    |                                                                                                    |                                                                                                    |                                                                                                    |             |                |      |
| Paruchy                                                                                                    | Internet Bandwidth Monit               | toring 🔍                                                                                                    |                                                                                                    |                                                                                                    |                                                                                                    |                                                                                                    |                                                                                                    |             |                |      |
| tistória porúch                                                                                                    | Topológia siete                        | G Detail počitača NAWPCI4.                                                                                                    |                                                                                                    | 1                                                                                                    |                                                                                                    |                                                                                                    |                                                                                                    |             |                | •    |
| oruchy na počítačoch                                                                                                    | Nemocnica                              |                                                                                                    | other Destroits                                                                                     | prenosu PC O po                                                                                                    | 10 × 11                                                                                                    |                                                                                                    |                                                                                                    |             |                |      |
| obrazenia                                                                                                    | NAMPC04 //                             | des und                                                                                                    | data Detally                                                                                        | prenosu PC O po                                                                                                    | 3140                                                                                                    | _ (                                                                                                    |                                                                                                    |             |                | a i  |
| 001020110                                                                                                    | Vierejsá IP: 195.1                     | 68.427.4 - Od                                                                                                    | 04.09.2012 12:51                                                                                    | 103 📼 do 06.09.20                                                                                                    | 2 13:21:03                                                                                                    | 1                                                                                                    | Možnosť er<br>do exce                                                                                                    |             | 0              |      |
|                                                                                                    |                                        |                                                                                                    |                                                                                                    |                                                                                                    |                                                                                                    |                                                                                                    |                                                                                                    |             |                |      |
|                                                                                                    | Lokalina (P: 213.9<br>35. Sep 2012 54: | 27-43 Vice 10 100 10                                                                                                    |                                                                                                    |                                                                                                    |                                                                                                    | - (                                                                                                    | up cars                                                                                                    |             |                | -    |
| Vatches (Online monitoring)                                                                                                    | Locking (P: 212.9<br>85, Sep 2012 54   | N Prehľad IP adries dát                                                                                                    | IP adries rozd                                                                                      |                                                                                                    |                                                                                                    | oly, 04.09.2012                                                                                                    |                                                                                                    |             | 1:03           |      |
| Vatches (Online monitoring)<br>Počitače Zo                                                                                                    | brazenie za                            | N Prehlad IP adries dåt                                                                                                    |                                                                                                    | elený na TCP porty a                                                                                                    | ostatné protok                                                                                                    |                                                                                                    |                                                                                                    |             | 1103           |      |
| Watches (Online monitoring)<br>Počítače<br>Online informácie                                                                                                    | 10. Sep 2012 14                        | 27-40                                                                                                    | IP adries rozdi<br>Total                                                                            |                                                                                                    | ostatné protok                                                                                                    | oly, 04.09.2012                                                                                                    |                                                                                                    |             | 1.03           |      |
| Vatches (Online monitoring)<br>Počitače<br>Online informácie<br>Internet bandwidth monitor                                                                               | brazenie za                            | N Prehlad IP adries dåt                                                                                                    |                                                                                                    | elený na TCP porty a                                                                                                    | Port #: Dov                                                                                                    |                                                                                                    | 12:51:03 - 06.0                                                                                                    |             | 1.61 HB /      | 1.24 |
| Natches (Online monitoring)<br>Počítače<br>Online informácie<br>Nemet bandwidth monitor<br>Zmeny na počítači                                                             | brazenie za                            | N Prehlad IP adress                                                                                                    | Total                                                                                               | elený na TCP porty a<br>Download Upload                                                                                                    | Port #: Dov                                                                                                    | wnload/Upload                                                                                                    | 12:51:03 - 06.0                                                                                                    | 8.2012 13:2 | /              | 1.24 |
| Valches (Online monitoring)<br>Počítače<br>Online informácie<br>niemet bandwidth monitor<br>Imeny na počítači                                                            | brazenie za                            | N Prehľad IP adries dát<br>IP adresa<br>33.104.65.143 (malje sk)                                                                                                    | Total<br>653.79 MB                                                                                  | elený na TCP porty a<br>Download Upload<br>623.21 MB 20.68 M                                                                                                    | Port #: Dov<br>8000 :                                                                                                    | 631.70 HB /                                                                                                    | 12:51:03 - 06.0<br>19.34 MB<br>2.70 MB                                                                                      | 8.2012 13:2 | /              | 1.24 |
| Valches (Online monitoring)<br>Počitače<br>Online informácie<br>Internet bandwidth monitor<br>Emeny na počitači<br>Foto dokumentácia                                     | brazenie za                            | N Prehľad IP adries dát<br>IP adresa<br>50.194-50.140 (malje ak)<br>210.51.195.52 (mg.lop.ak)                                                                                                    | Total<br>653.79 MB<br>96.17 MB                                                                      | elený na TCP porty a<br>Download Upload<br>623.21 MB 20.58 MB<br>53.47 MB 2.70 MB                                                                                                    | Port #: Dov<br>B000 :<br>B00 :<br>110 :                                                                                                    | 631.70 HS /<br>53.47 HS /                                                                                                    | 12:51:03 - 06.0<br>19.34 MB<br>2.70 MB<br>2.77 MB                                                                           | 8.2012 13:2 | /              | 1.24 |
| Valches (Online monitoring)<br>Počitače<br>Online informácie<br>Nemel bandwidth monitor<br>Cmeny na počitači<br>Poto dokumentácia<br>Manažerské informácie               | brazenie za                            | N Prehlad IP ackies dat     IP acresa     S3.154.65.143 (mail ja sk)     Z13.81.85.52 (mg top ak)     S2.40.251.46 (accesal ac sk)     S.9.40.216 (mail 2.14.60.56 cilenta your-                                                                                                    | Total<br>653 73 MB<br>65.17 MB<br>65.29 MB                                                          | elený na TCP porty a<br>Download Upload<br>623.21 MB 20.58 M<br>53.47 M5 2.70 M5<br>52.51 MB 2.77 MB                                                                                                    | Port #: Dov<br>B000 :<br>B00 :<br>110 :<br>B0 :                                                                                                    | 631.70 H5 /<br>53.47 H5 /<br>52.61 H5 /                                                                                                    | 12:51:03 - 06.0<br>19:34 MB<br>2:70 MB<br>2:77 MS<br>946:03 MB                                                              | 8.2012 13:2 | /              | 1.24 |
| Natches (Online monitoring)<br>Počitače<br>Online informácie<br>Internet bandwidth monitor<br>Zmeny na počitači<br>Poto dokumentácia<br>Manažerské informácie<br>Reporty | brazenie za                            | Image: Second Second | Total<br>653.79 MB<br>66.17 MB<br>55.29 MB<br>25.40 MB                                              | elený na TCP porty a<br>Download Upload<br>603.21 MB 20.56 MB<br>53.47 MB 2.37 MB<br>52.54 MB 2.77 MB<br>25.48 MB 945.03 MJ                                                                                                    | Port #: Dov<br>BoDO:<br>BODO:<br>DO:<br>110:<br>BO:                                                                                                    | 631.70 HS /<br>53.47 HS /<br>52.51 HS /<br>25.48 HS /                                                                                           | 19.34 MB<br>2.70 MB<br>2.70 MB<br>2.77 MS<br>946.03 MS<br>530.41 MS                                                         | 8.2012 13:2 | /              |      |
| Natches (Online monitoring)<br>Počitače<br>Online informácie<br>Internet bandwidth monitor<br>Zmeny na počitači<br>Poto dokumentácia<br>Manažerské informácie<br>Reporty | brazenie za                            | Image: Second Second | Total<br>653.79 MB<br>65.17 MB<br>65.29 MB<br>25.40 MB<br>12.49 MB                                  | elený na TCP porty a<br>Download Upload<br>603 21 MS 20 58 M<br>53.47 MS 2.30 MS<br>25.48 MS 2.37 MS<br>25.48 MS 545 03 M<br>11.38 MS 550.41 M                                                                                                    | Port #: Doo<br>9 0000 :<br>9 0000 :<br>1100 :<br>9 000 :<br>9 000 :<br>9 000 :<br>9 000 :                                                                                                    | 631.70 HS /<br>53.47 HS /<br>52.51 HS /<br>25.45 HS /<br>11.96 HS /                                                                             | 19.34 MB<br>2.70 MB<br>2.77 MS<br>946.03 MS<br>530.41 MS<br>4.17 MB                                                         | 8,2012 13:2 | 1.61 MB /      |      |
| Natches (Online monitoring)<br>Počitače<br>Online informácie<br>Internet bandwidth monitor<br>Zmeny na počitači<br>Poto dokumentácia<br>Manažerské informácie<br>Reporty | brazenie za                            | Image: Second Second | Total<br>663.79 MB<br>96.17 MB<br>65.26 MB<br>26.40 MB<br>12.46 MB<br>8.21 MB                       | Commission         Upload           000 21 460         20 58 46           50 37 460         20 58 46           50 37 460         2.05 46           52 56 460         2.17 46           52 48 460         945 00 10           51 48         50 37 46           51 48         50 37 46           51 48         50 37 46           51 48         50 37 46           51 48         50 37 46                  | Port #: Dov<br>Boto ::<br>Boto ::<br>Bo                                                                                                    | 631.70 H5 /<br>53.47 H5 /<br>52.51 H5 /<br>25.48 H5 /<br>11.96 H5 /<br>4.32 H6 /                                                                | 19.34 HB<br>2.70 Ma<br>2.77 HS<br>946.03 KB<br>830.41 KS<br>4.17 Ma<br>1.39 HS                                              | 8,2012 13:2 | 1.61 MB /      |      |
| Natches (Online monitoring)<br>Počitače<br>Online informácie<br>Internet bandwidth monitor<br>Zmeny na počitači<br>Poto dokumentácia<br>Manažerské informácie<br>Reporty | brazenie za<br>zetuy počitač           | N Prehlad IP ackies dat     Pacresa     State 65,143 (mail (e.sk)     Z10.01.105.52 (mg.top.ak)     S2.40.261.48 (second as atk)     S.5.40.216 (mstate 214.40.56 cilentes your- aniver de)     et 205.252.1140.055 cilentes your- aniver de)     105.05.1103 (em.mail/s)     105.05.05.44 (sec.dec.de)                                                                                                    | Total<br>653.79 MB<br>65.17 MB<br>55.20 MB<br>25.40 MB<br>12.40 MB<br>9.21 MB<br>9.21 MB<br>9.27 MB | Commission         Upload           Download         Upload           603.21 MB         20.68 MB           634.47 MB         2.70 MB           52.54 MB         2.77 MB           25.48 MB         945 0.51 MB           11.38 MB         545 4.61 MB           42.54 MB         545 4.61 MB           42.54 MB         545 4.61 MB           42.54 MB         4.65 MB           7.40 MB         1.33 MB | Port #: Dov<br>8000:<br>110:<br>2000:<br>2000:<br>2 | (31.70 MS /<br>53.47 MS /<br>52.51 MS /<br>25.46 MS /<br>11.96 MS /<br>4.32 MS /<br>7.40 MS /                                                   | 12:51:03 - 06.0<br>15.34 HB<br>2.70 MA<br>2.77 HS<br>546.03 NS<br>530.41 NS<br>530.41 NS<br>4.17 MA<br>1.35 HS<br>173.29 KS | 8,2012 13:2 | 1.61 MB /      |      |
|                                                                                                    | brazenie za                            | Image: Second Second | Total<br>653.79 MB<br>65.25 MB<br>65.26 MB<br>22.40 MB<br>12.40 MB<br>8.21 MB<br>8.27 MB<br>8.67 MB | elený na TCP porty a 6           Download         Upload           603.21 MB         20.58 MB           53.47 MB         2.37 MB           52.54 MB         2.37 MB           25.48 MB         9.45 03 H0           11.58 MB         530.41 MB           4.36 MB         4.36 MB           5.40 MB         1.33 MB           5.40 MB         1.33 MB                                                     | Port #: Dox<br>Port #: Dox<br>1 0000 :<br>0 000 :<br>0 000 :<br>0 000 :<br>0 000 :<br>0 000 :<br>0 000 :                                                                                                    | <pre>www.oed/Uploed<br/>631.70 MS /<br/>52.47 ME /<br/>62.51 MS /<br/>25.46 MS /<br/>11.96 MS /<br/>4.32 ME /<br/>7.40 MS /<br/>9.50 ME /</pre> | 12:51:03 - 06:0<br>15.34 HB<br>2.70 MB<br>2.77 MS<br>546:03 KS<br>530:41 KS<br>4.17 MB<br>1.35 MS<br>1.35 KS<br>157.62 KB   | 8,2012 13:2 | 1.61 MB /      |      |

Image: Zobrazenie rozpisu prenesených dát podľa cielových IP adries

This overview can also be exported into Excel, the export is illustrated on the next image.

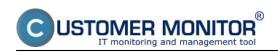

Breakdown according to target IP addresses (so far only Published on Customer Monitor (https://customermonitor.eu)

|         | <b>9 • (</b> * •   <b>•</b>      |                          | report-3       | als [iba na ĉitanie] [ | režim komp | atibility] - N | licrosoft Exc              | el                 |                          |           |                                 |        |              |
|---------|----------------------------------|--------------------------|----------------|------------------------|------------|----------------|----------------------------|--------------------|--------------------------|-----------|---------------------------------|--------|--------------|
| úbor    | Domov Vložť Rozic                | denie strany Vzorce      | Údaje Posú     | idit Zobraziť          | Dopinky    |                |                            |                    |                          |           |                                 |        | a 🕜 — 🦸      |
| ш,      | Arial - 10                       | · A* A* = =              | - *            | Všeobecné              |            | -              |                            | _                  | a Vlediť +<br>■ Odstráni |           | 27 4                            | ñ (    | -            |
| lepit , | 🍠 B I 🗓 -                        | <u>≫</u> • <u>A</u> • ≣≡ | 目信信 図・         | 🕎 - % 000 🎲            | 6 40 Po    |                | Formátovať<br>ko tabuľku • | Stjily<br>buniek * | Formát *                 | 0         | Zoradiť a Ná<br>filtrovať = vyb |        | and<br>opt • |
| hránka  | Pismo                            | 19 Zz                    | rovnanie G     | Číslo                  | 15         | acoraria, a    | Štýly                      | o or new           | Bunky                    |           | Úpravy                          |        | Vacy         |
|         | C15 • (*                         | f.                       |                |                        |            |                |                            |                    |                          |           |                                 |        |              |
| A       | B                                | С                        | D              | E                      | F          | G              | н                          | 1                  |                          | К         | 1                               | М      | N            |
|         | _                                | -                        | -              | _                      |            | _              |                            |                    | c 00 201                 |           | -02                             |        |              |
|         | WPC04 - Prenos dát I             | adries rozdele           | ny na TCP port | ty a ostatne pr        | otokoly    | ,04.09.2       | 012 12:                    | 51:03 - 0          | 6.09.20.                 | 12 13:21  | :03                             |        |              |
| NAW     | PC04 / NAW56 / sestricky         |                          |                |                        |            |                |                            |                    |                          |           |                                 |        |              |
| -       |                                  |                          |                |                        |            |                |                            |                    |                          |           |                                 |        |              |
| Pre     | nos cez procesy                  |                          |                |                        |            |                |                            |                    |                          |           |                                 |        |              |
| L       | Proces                           | Total (kB)               | Download (kB)  | Uploed (kB)            | Port #: Do | wnloed/Uplo    | ed (kB)                    |                    |                          |           |                                 |        |              |
|         |                                  |                          |                |                        |            |                |                            |                    |                          |           |                                 |        |              |
|         | firefox.exe                      | 993 783.13               |                |                        |            |                |                            | *****              |                          | ********* |                                 | 0.00   |              |
|         | chrome.exe                       | 89 304.08                |                |                        |            |                | 443.00                     |                    |                          | 2 925.04  |                                 | 67.61  |              |
|         | Monitor.exe                      | 66 501.19                |                |                        |            |                | 80.00                      |                    |                          | 44.57     |                                 | 406.09 | udp          |
|         | ekmiese                          | 8 804.09                 |                |                        |            |                |                            |                    |                          | 0.00      |                                 |        |              |
|         | sychost.exe                      | 662.24                   |                |                        |            |                |                            |                    |                          | 0.00      |                                 |        |              |
|         |                                  | 371.40                   |                |                        |            |                |                            |                    | udp                      | 0.00      | 0.00                            |        |              |
|         | GoogleUpdate.exe<br>DescCons.exe | 88.69                    |                |                        | udp 80     | 0 52.29        |                            | 0.00               | 0.00                     |           |                                 |        |              |
|         | Desconstexe                      | 1.70                     | 0.70           | 1.03                   | uop        | 0.70           | 1.05                       |                    |                          |           |                                 |        |              |
| Pre     | nos cez IP adresy                |                          | •              |                        |            |                |                            |                    |                          |           |                                 |        |              |
|         | IP adresa                        | Total (k8)               | Download (kB)  | Upload (kB)            | Port #: Do | wnload/Uplo    | ed (kB)                    |                    |                          |           |                                 |        |              |
|         | 93.184.69.143 (mail.jem.sk)      | 669 482.86               | 648 405.27     | 21 077.59              | 8000       |                | *******                    | 80                 | 1 546.24                 | 1 271 79  | icmp                            | 0.00   | 0.00         |
|         | 213.81.185.52 (img.top.sk)       | 57 521.46                | 54 755.82      | 2 765.64               | 80         | -              | 2 765.64                   | icmp               | 0.00                     | 0.00      | gre                             | 0.00   | 0.00         |
|         | 92.240.251.49 (secmail.se.sk)    | 56 607.96                | 53 773.77      | 2 834.18               | 110        | -              | 2 834.18                   | icmp               | 0.00                     | 0.00      | gre                             | 0.00   | 0.00         |
|         | 5.9.40.213 (static.213.40.9.5.4  | die 27 055.81            | 26 089.78      | 946.03                 | 80         |                | 946.03                     | icmp               | 0.00                     | 0.00      | gre                             | 0.00   | 0.00         |
|         | 46.229.225.193 (46.229.225.)     | 12 775.48                | 12 245.07      | 530.41                 | 80         | -              | 530.41                     | icmp               | 0.00                     | 0.00      | gre                             | 0.00   | 0.00         |
|         | 217.67.17.133 (sm.se.sk)         | 9 436.10                 | 4 465.14       | 4 970.96               | 80         | 4 420.57       | 4 272.05                   | 2525               | 44.57                    | 698.92    | icmp                            | 0.00   | 0.00         |
|         | 195.28.95.94 (test.deco.sk)      | 8 997.13                 | 7 572.98       | 1 424.16               | 80         | 7 572.98       | 1 424.16                   | icmp               | 0.00                     | 0.00      | gre                             | 0.00   |              |
|         | 88.86.114.214 (unn-88-86-11      |                          | 8 706 58       |                        |            |                |                            | icmp               | 0.00                     | 0.00      | gre                             | 0.00   |              |
|         | Worksheet                        |                          |                |                        |            |                |                            |                    |                          |           | _                               |        |              |

Image: Export prenesených dát do excelu

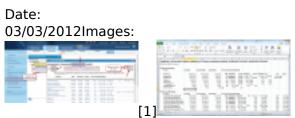

[2]

## Links

[1] https://customermonitor.eu/sites/default/files/rozpis%20podla%20cielovych%20ip%20adries%201 \_1.png

[2] https://customermonitor.eu/sites/default/files/rozpis%20podla%20cielovych%20ip%20adries%202 .png